# **MOOVII** Rozkład jazdy i mapa linii dla: tramwaj 9

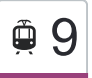

# **E 9** Stomil - Rondo Kujawskie **19 Storacji Storacji** [Skorzystaj Z Aplikacji](https://moovitapp.com/index/api/onelink/3986059930?pid=Web_SEO_Lines-PDF&c=Footer_Button&is_retargeting=true&af_inactivity_window=30&af_click_lookback=7d&af_reengagement_window=7d&GACP=v%3D2%26tid%3DG-27FWN98RX2%26cid%3DGACP_PARAM_CLIENT_ID%26en%3Dinstall%26ep.category%3Doffline%26ep.additional_data%3DGACP_PARAM_USER_AGENT%26ep.page_language%3Dpl%26ep.property%3DSEO%26ep.seo_type%3DLines%26ep.country_name%3DPolska%26ep.metro_name%3DToru%25C5%2584&af_sub4=SEO_other&af_sub8=%2Findex%2Fpl%2Fline-pdf-Bydgoszcz___Toru%25C5%2584-3815-1110804-713964&af_sub9=View&af_sub1=3815&af_sub7=3815&deep_link_sub1=3815&af_sub5=V1-Lines-15709-20240404-Parallel_A-1710161036%2CV1-Lines-15709-20240329-Parallel_B-111222333&deep_link_value=moovit%3A%2F%2Fline%3Fpartner_id%3Dseo%26lgi%3D713964%26add_fav%3D1&af_ad=SEO_other_9_Stomil%20-%20Rondo%20Kujawskie_Toru%C5%84_View&deep_link_sub2=SEO_other_9_Stomil%20-%20Rondo%20Kujawskie_Toru%C5%84_View)

tramwaj 9, linia (Stomil - Rondo Kujawskie), posiada 6 tras. W dni robocze kursuje: (1) Glinki→Rycerska: 04:40 - 22:45(2) Glinki→Toruńska - Kazimierza Wielkiego: 22:55 - 23:24(3) Rycerska→Glinki: 04:54 - 22:55(4) Rycerska→Toruńska - Kazimierza Wielkiego: 19:02 - 23:17(5) Toruńska - Kazimierza Wielkiego→Glinki: 04:28 - 05:33(6) Toruńska - Kazimierza Wielkiego→Rycerska: 04:22 Skorzystaj z aplikacji Moovit, aby znaleźć najbliższy przystanek oraz czas przyjazdu najbliższego środka transportu dla: tramwaj 9.

### **Kierunek: Glinki→Rycerska**

18 przystanków [WYŚWIETL ROZKŁAD JAZDY LINII](https://moovitapp.com/bydgoszcz___toru%C5%84-3815/lines/9/713964/5121700/pl?ref=2&poiType=line&customerId=4908&af_sub8=%2Findex%2Fpl%2Fline-pdf-Bydgoszcz___Toru%25C5%2584-3815-1110804-713964&utm_source=line_pdf&utm_medium=organic&utm_term=Stomil%20-%20Rondo%20Kujawskie)

#### Glinki

Szpitalna - Solna

Szpitalna - Łomżyńska

Szarych Szeregów

Szarych Szeregów

Wyżyny

Wojska Polskiego - Kładka

Wojska Polskiego - Ujejskiego

Wzgórze Wolności

Rondo Kujawskie

Zbożowy Rynek

Rondo Jagiellonów

Focha - Opera

**Garbary** 

**Garbary** 

Dworcowa - Matejki

Dworzec Główny

Rycerska

# **Rozkład jazdy dla: tramwaj 9** Rozkład jazdy dla Glinki→Rycerska

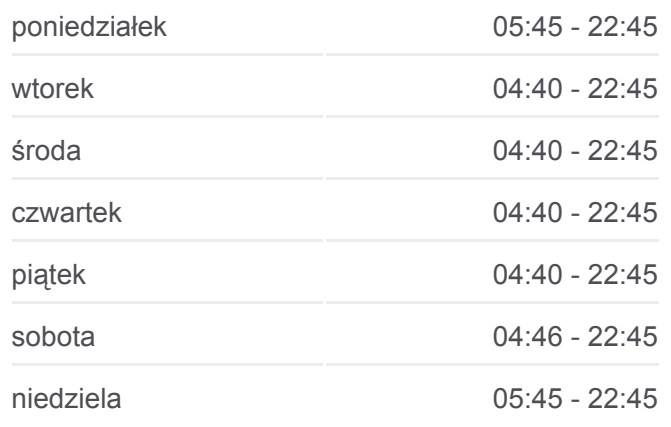

**Informacja o: tramwaj 9 Kierunek:** Glinki→Rycerska **Przystanki:** 18 **Długość trwania przejazdu:** 27 min **Podsumowanie linii:**

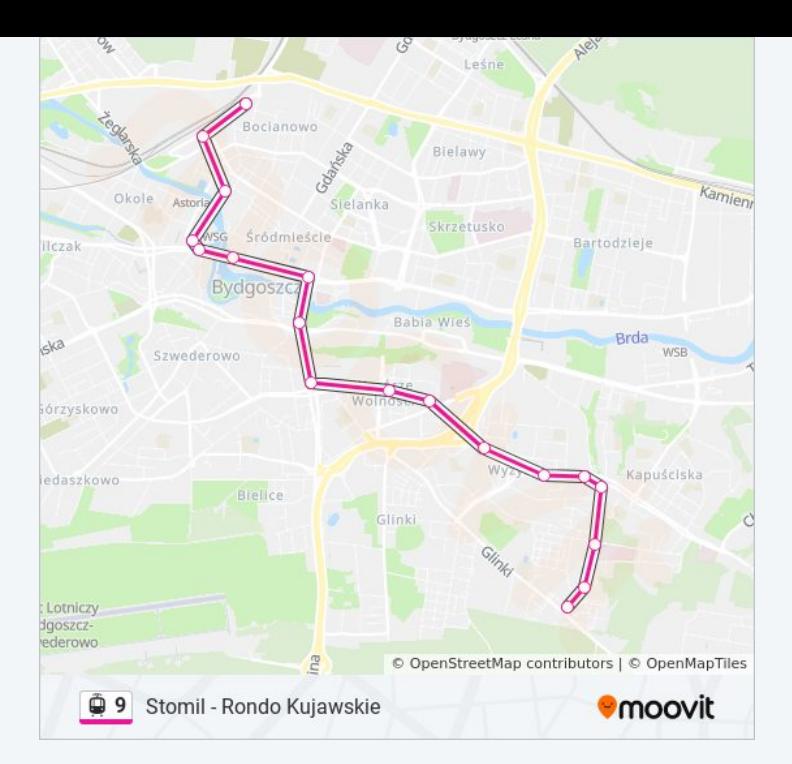

# **Kierunek: Glinki→Toruńska - Kazimierza Wielkiego**

8 przystanków [WYŚWIETL ROZKŁAD JAZDY LINII](https://moovitapp.com/bydgoszcz___toru%C5%84-3815/lines/9/713964/4231188/pl?ref=2&poiType=line&customerId=4908&af_sub8=%2Findex%2Fpl%2Fline-pdf-Bydgoszcz___Toru%25C5%2584-3815-1110804-713964&utm_source=line_pdf&utm_medium=organic&utm_term=Stomil%20-%20Rondo%20Kujawskie)

Glinki

Szpitalna - Solna

Szpitalna - Łomżyńska

Szarych Szeregów

Szarych Szeregów

Perłowa - Toruńska

Toruńska - Filmowa

Toruńska - Kazimierza Wielkiego

# **Rozkład jazdy dla: tramwaj 9**

Rozkład jazdy dla Glinki→Toruńska - Kazimierza Wielkiego

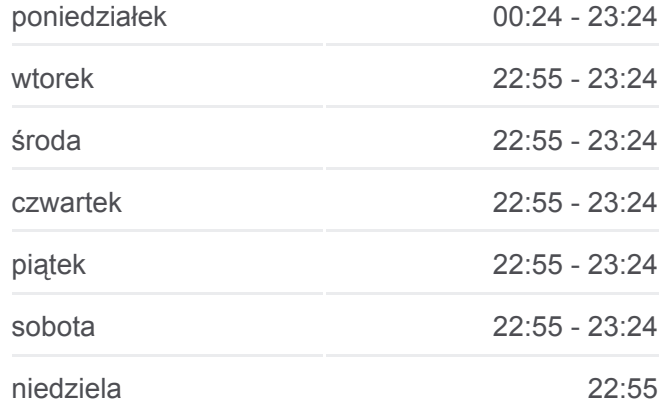

### **Informacja o: tramwaj 9**

**Kierunek:** Glinki→Toruńska - Kazimierza Wielkiego **Przystanki:** 8 **Długość trwania przejazdu:** 11 min **Podsumowanie linii:**

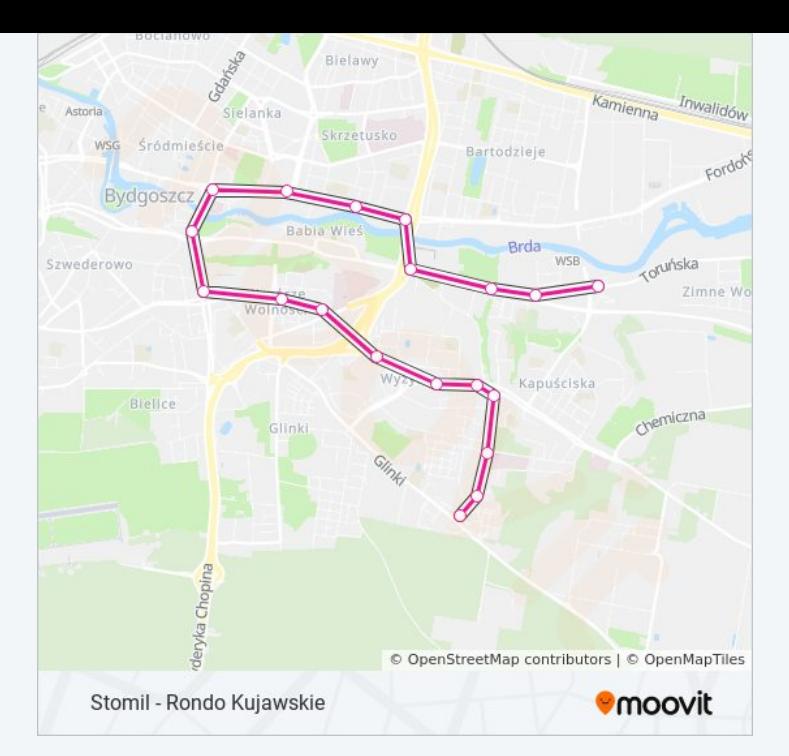

### **Kierunek: Rycerska→Glinki**

19 przystanków [WYŚWIETL ROZKŁAD JAZDY LINII](https://moovitapp.com/bydgoszcz___toru%C5%84-3815/lines/9/713964/5121699/pl?ref=2&poiType=line&customerId=4908&af_sub8=%2Findex%2Fpl%2Fline-pdf-Bydgoszcz___Toru%25C5%2584-3815-1110804-713964&utm_source=line_pdf&utm_medium=organic&utm_term=Stomil%20-%20Rondo%20Kujawskie)

Rycerska

Dworzec Główny

Dworcowa - Matejki

**Garbary** 

**Garbary** 

Focha - Opera

Plac Teatralny

Rondo Jagiellonów

Zbożowy Rynek

Rondo Kujawskie

Wzgórze Wolności

Wojska Polskiego - Ujejskiego

Wojska Polskiego - Kładka

Wyżyny

Szarych Szeregów

Szarych Szeregów

Szpitalna - Łomżyńska

Szpitalna - Solna

# **Rozkład jazdy dla: tramwaj 9**

Rozkład jazdy dla Rycerska→Glinki

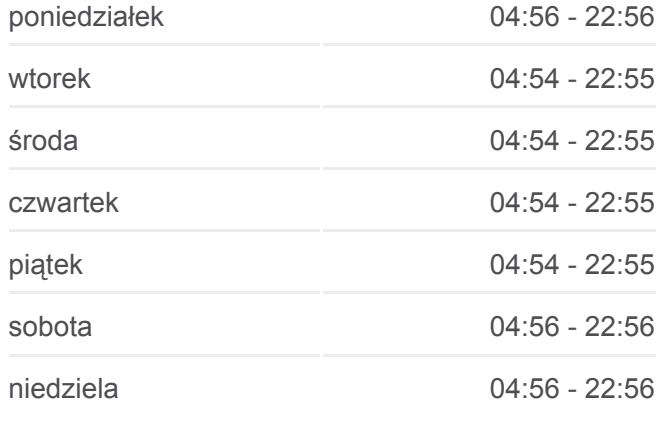

**Informacja o: tramwaj 9 Kierunek:** Rycerska→Glinki **Przystanki:** 19 **Długość trwania przejazdu:** 28 min **Podsumowanie linii:**

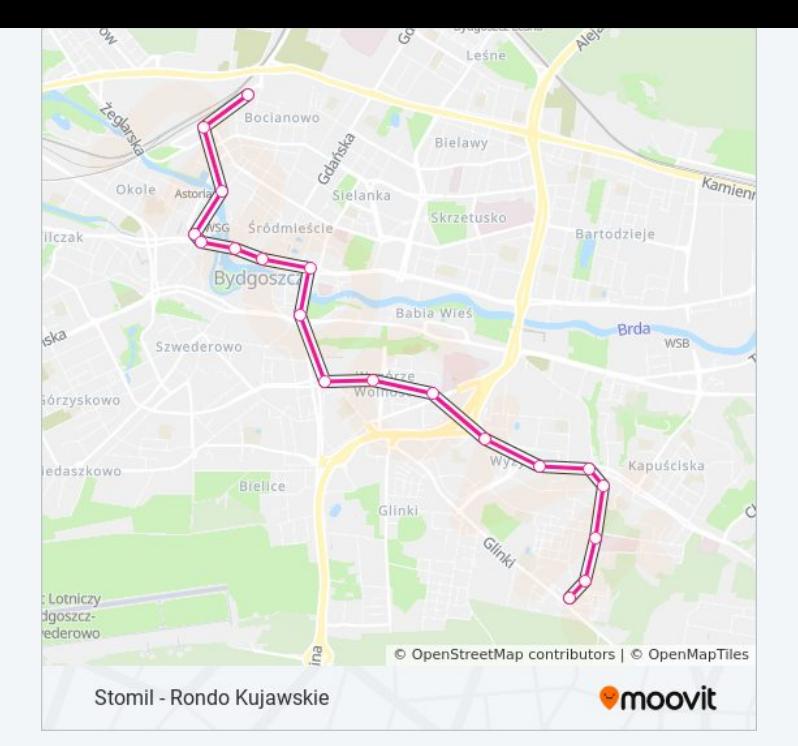

# **Kierunek: Rycerska→Toruńska - Kazimierza Wielkiego**

19 przystanków [WYŚWIETL ROZKŁAD JAZDY LINII](https://moovitapp.com/bydgoszcz___toru%C5%84-3815/lines/9/713964/5121701/pl?ref=2&poiType=line&customerId=4908&af_sub8=%2Findex%2Fpl%2Fline-pdf-Bydgoszcz___Toru%25C5%2584-3815-1110804-713964&utm_source=line_pdf&utm_medium=organic&utm_term=Stomil%20-%20Rondo%20Kujawskie)

Rycerska

Dworzec Główny

Dworcowa - Matejki

**Garbary** 

**Garbary** 

Focha - Opera

Plac Teatralny

Rondo Jagiellonów

Zbożowy Rynek

Rondo Kujawskie

Wzgórze Wolności

Wojska Polskiego - Ujejskiego

Wojska Polskiego - Kładka

Wyżyny

Szarych Szeregów

Szarych Szeregów

Perłowa - Toruńska

Toruńska - Filmowa

### **Rozkład jazdy dla: tramwaj 9**

Rozkład jazdy dla Rycerska→Toruńska - Kazimierza Wielkiego

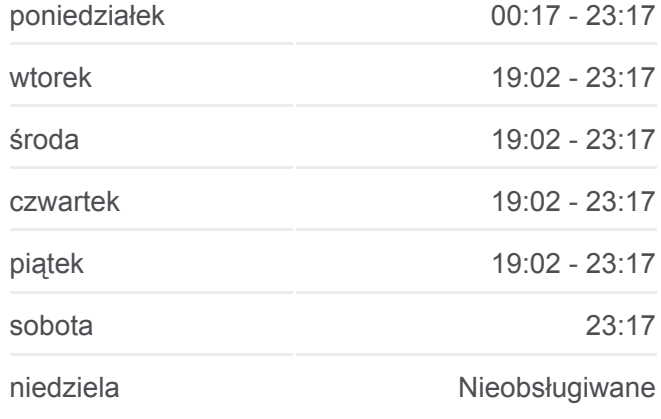

### **Informacja o: tramwaj 9 Kierunek:** Rycerska→Toruńska - Kazimierza Wielkiego **Przystanki:** 19 **Długość trwania przejazdu:** 28 min **Podsumowanie linii:**

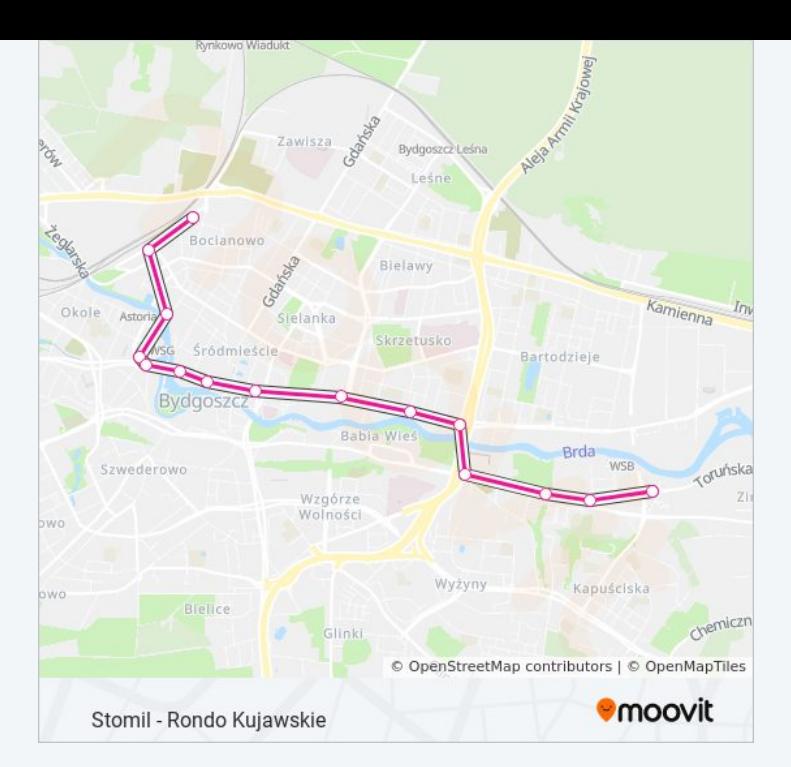

# **Kierunek: Toruńska - Kazimierza Wielkiego→Glinki**

8 przystanków [WYŚWIETL ROZKŁAD JAZDY LINII](https://moovitapp.com/bydgoszcz___toru%C5%84-3815/lines/9/713964/4231187/pl?ref=2&poiType=line&customerId=4908&af_sub8=%2Findex%2Fpl%2Fline-pdf-Bydgoszcz___Toru%25C5%2584-3815-1110804-713964&utm_source=line_pdf&utm_medium=organic&utm_term=Stomil%20-%20Rondo%20Kujawskie)

Toruńska - Kazimierza Wielkiego

Toruńska - Filmowa

Perłowa - Toruńska

Szarych Szeregów

Szarych Szeregów

Szpitalna - Łomżyńska

Szpitalna - Solna

Glinki

**Rozkład jazdy dla: tramwaj 9** Rozkład jazdy dla Toruńska - Kazimierza Wielkiego→Glinki

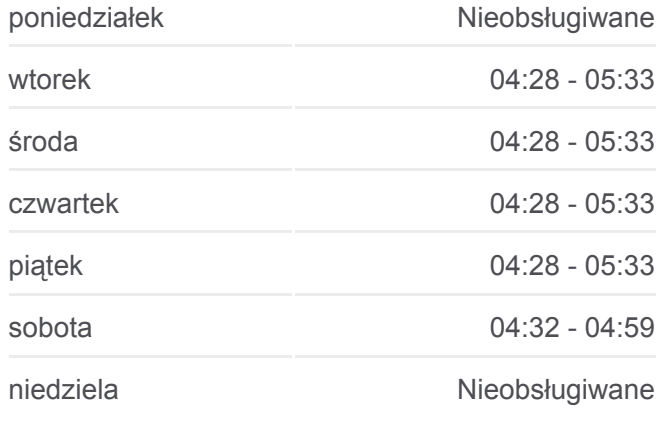

### **Informacja o: tramwaj 9**

**Kierunek:** Toruńska - Kazimierza Wielkiego→Glinki **Przystanki:** 8 **Długość trwania przejazdu:** 9 min **Podsumowanie linii:**

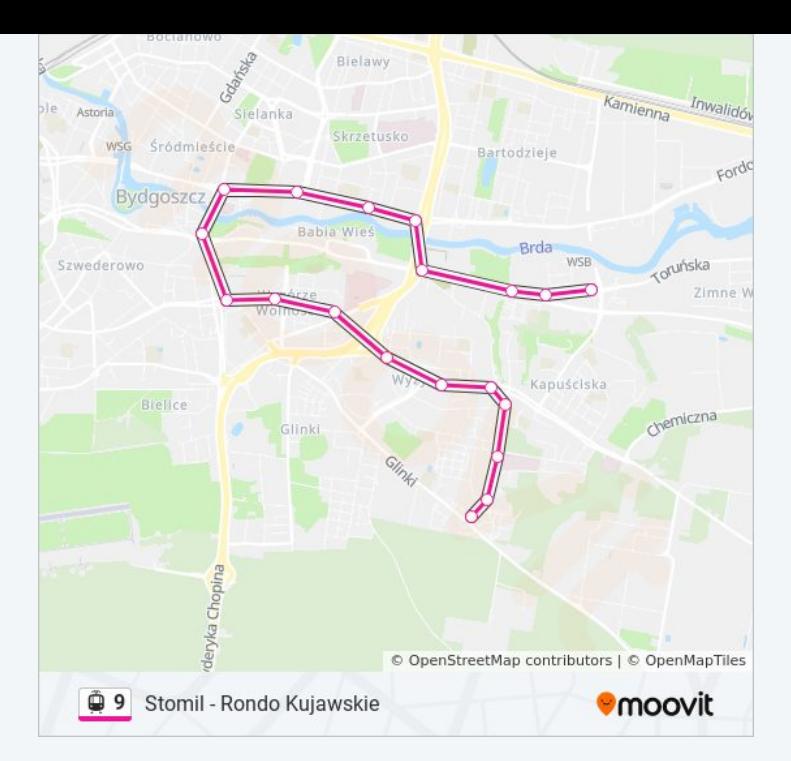

# **Kierunek: Toruńska - Kazimierza Wielkiego→Rycerska**

18 przystanków [WYŚWIETL ROZKŁAD JAZDY LINII](https://moovitapp.com/bydgoszcz___toru%C5%84-3815/lines/9/713964/5121702/pl?ref=2&poiType=line&customerId=4908&af_sub8=%2Findex%2Fpl%2Fline-pdf-Bydgoszcz___Toru%25C5%2584-3815-1110804-713964&utm_source=line_pdf&utm_medium=organic&utm_term=Stomil%20-%20Rondo%20Kujawskie)

Toruńska - Kazimierza Wielkiego

Toruńska - Filmowa

Perłowa - Toruńska

Szarych Szeregów

Szarych Szeregów

Wyżyny

Wojska Polskiego - Kładka

Wojska Polskiego - Ujejskiego

Wzgórze Wolności

Rondo Kujawskie

Zbożowy Rynek

Rondo Jagiellonów

Focha - Opera

**Garbary** 

**Garbary** 

Dworcowa - Matejki

Dworzec Główny

Rycerska

### **Rozkład jazdy dla: tramwaj 9**

Rozkład jazdy dla Toruńska - Kazimierza Wielkiego→Rycerska

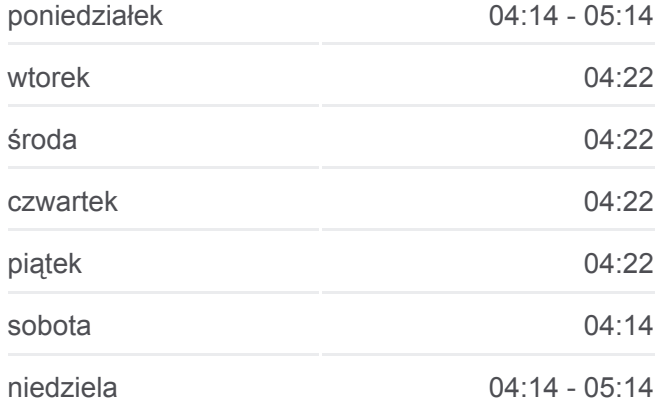

### **Informacja o: tramwaj 9**

**Kierunek:** Toruńska - Kazimierza Wielkiego→Rycerska **Przystanki:** 18 **Długość trwania przejazdu:** 27 min **Podsumowanie linii:**

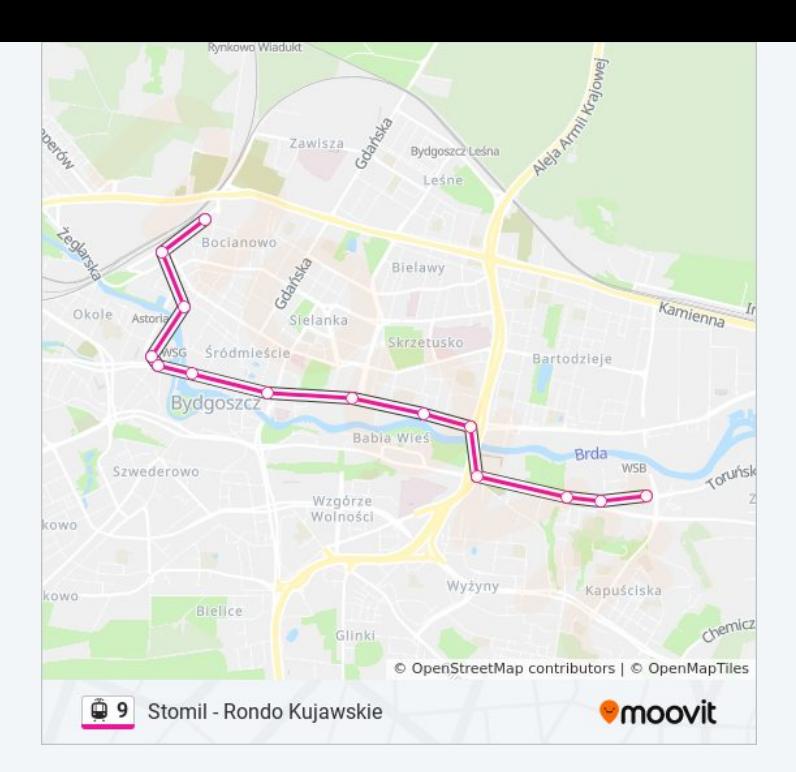

Rozkłady jazdy i mapy tras dla tramwaj 9 są dostępne w wersji offline w formacie PDF na stronie moovitapp.com. Skorzystaj z [Moovit App](https://moovitapp.com/bydgoszcz___toru%C5%84-3815/lines/9/713964/5121700/pl?ref=2&poiType=line&customerId=4908&af_sub8=%2Findex%2Fpl%2Fline-pdf-Bydgoszcz___Toru%25C5%2584-3815-1110804-713964&utm_source=line_pdf&utm_medium=organic&utm_term=Stomil%20-%20Rondo%20Kujawskie), aby sprawdzić czasy przyjazdu autobusów na żywo, rozkłady jazdy pociągu czy metra oraz wskazówki krok po kroku jak dojechać w Toruń komunikacją zbiorową.

[O Moovit](https://moovit.com/about-us/?utm_source=line_pdf&utm_medium=organic&utm_term=Stomil%20-%20Rondo%20Kujawskie) · [Rozwiązania MaaS](https://moovit.com/maas-solutions/?utm_source=line_pdf&utm_medium=organic&utm_term=Stomil%20-%20Rondo%20Kujawskie) · [Obsługiwane państwa](https://moovitapp.com/index/pl/transport_publiczny-countries?utm_source=line_pdf&utm_medium=organic&utm_term=Stomil%20-%20Rondo%20Kujawskie) · [Społeczność Moovit](https://editor.moovitapp.com/web/community?campaign=line_pdf&utm_source=line_pdf&utm_medium=organic&utm_term=Stomil%20-%20Rondo%20Kujawskie&lang=en)

© 2024 Moovit - Wszelkie prawa zastrzeżone

**Sprawdź przyjazdy pojazdów w czasie rzeczywistym**

Web App App Store Coogle Play